# Видеоблогинг

Урок1

1

# Теоретическая часть

Что такое «Блогинг»?

Термин «блог» был придуман Йорном Баргером (17 декабря 1997). По его определению, блог (англ. blog, от web log) – интернет журнал событий, интернет-дневник, онлайн-дневник.

Блогер - это человек, который ведет онлайн-дневник, "блог", регулярно публикует в нем новые записи. Блог в интернете может завести любой человек и писать на любую тему.

#### Первый видеоблог

Первый видеоблог в истории создал Адам Контрас 2 января 2000 года. Он проинформировал всех своих друзей и семью, что собирается совершить путешествие через всю страну до Лос-Анджелеса и найти себе место в шоу-бизнесе. Для этого он отправил видеозапись с обращением в свой блог. Именно это событие стало началом отсчета истории мирового видеоблога.

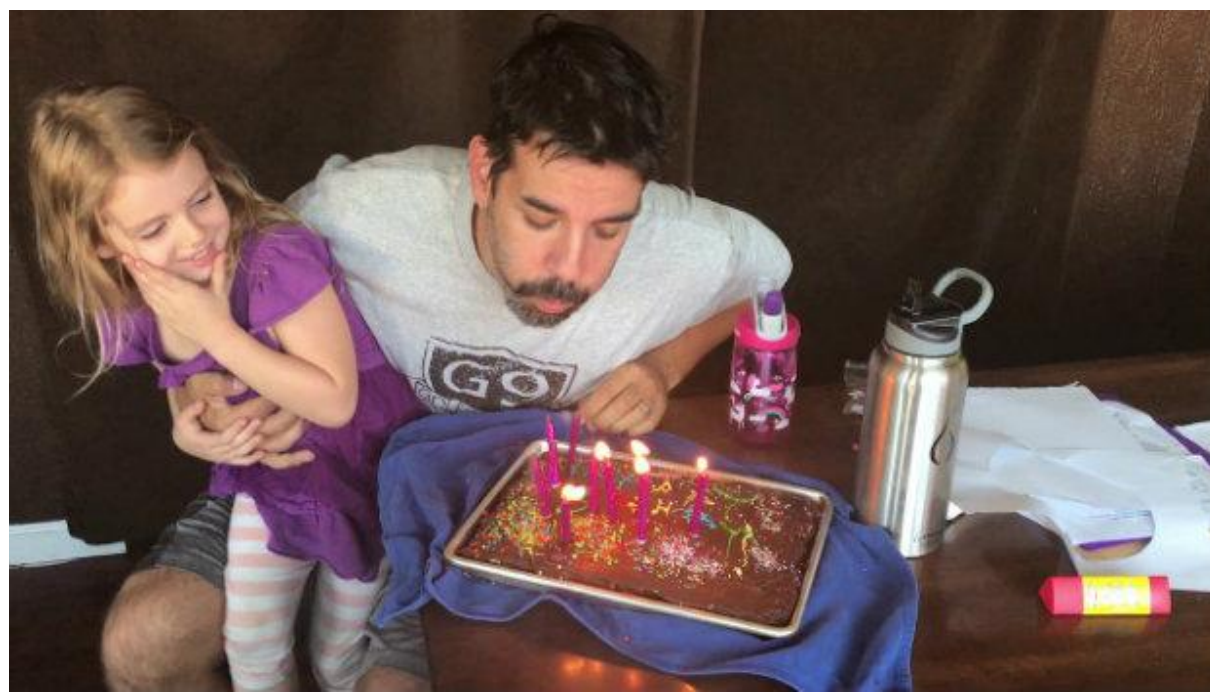

#### Видеоблогинг

Видеоблог или влог – это форма блога, в котором средством передачи информации является видео, и, соответственно, «ведут» их – видеоблогеры.

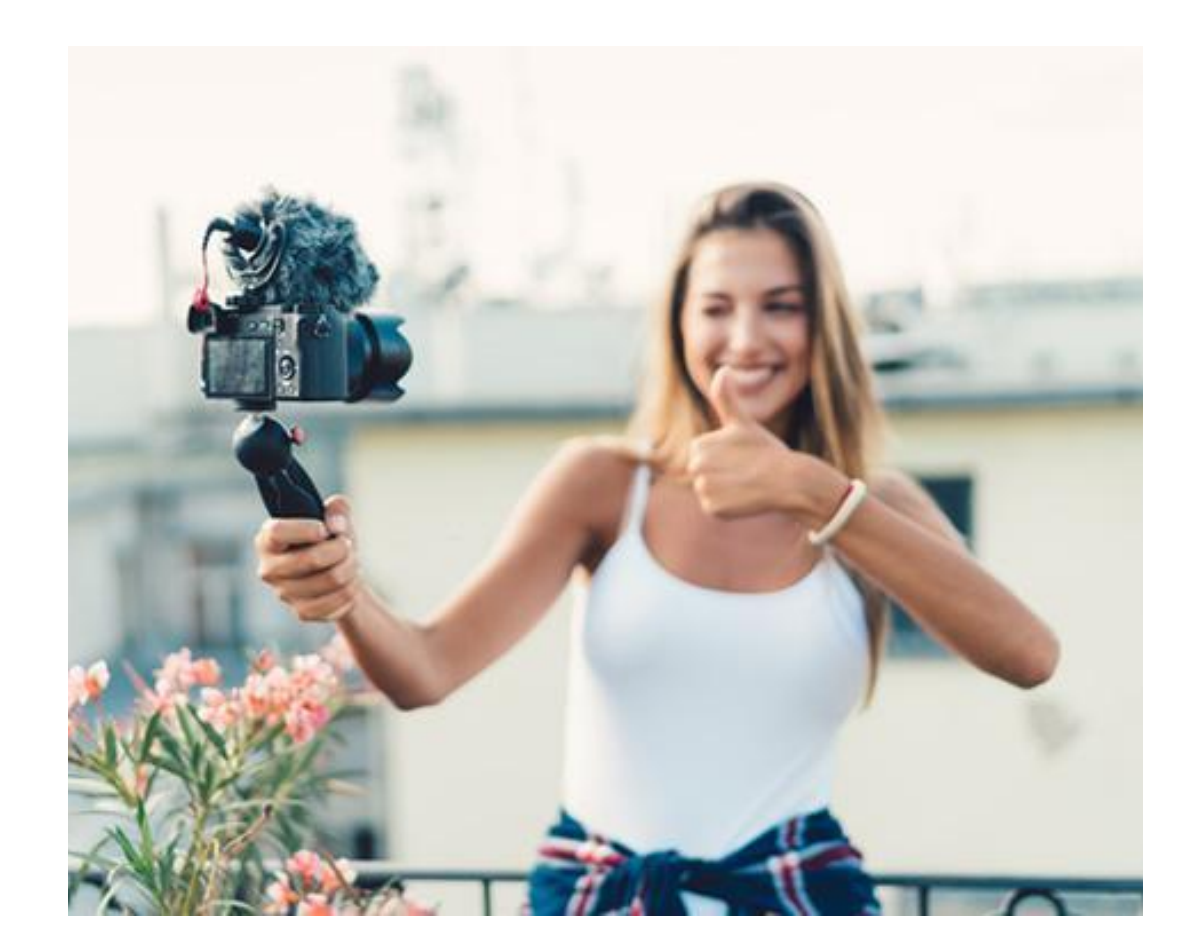

# Какие платформы существуют для ведения своего видеоблога?

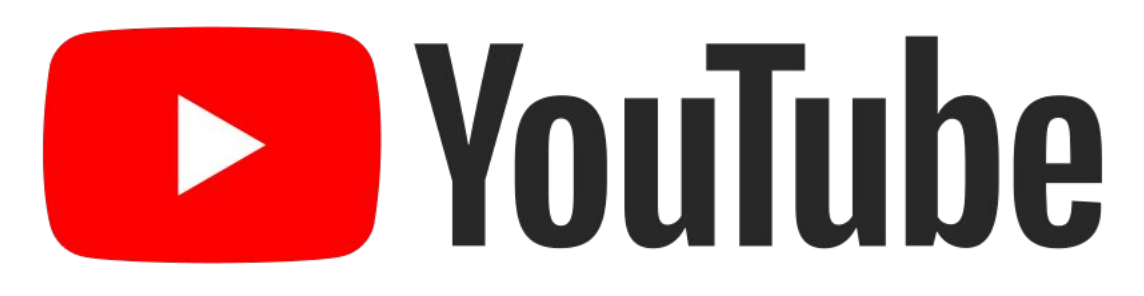

- •Это самый популярный видеохостинг
- •Появился 14 февраля 2005г
- •Сейчас принадлежит компании Google
- Максимальная продолжительность ролика-12часов
- •Ролик не более 128гб

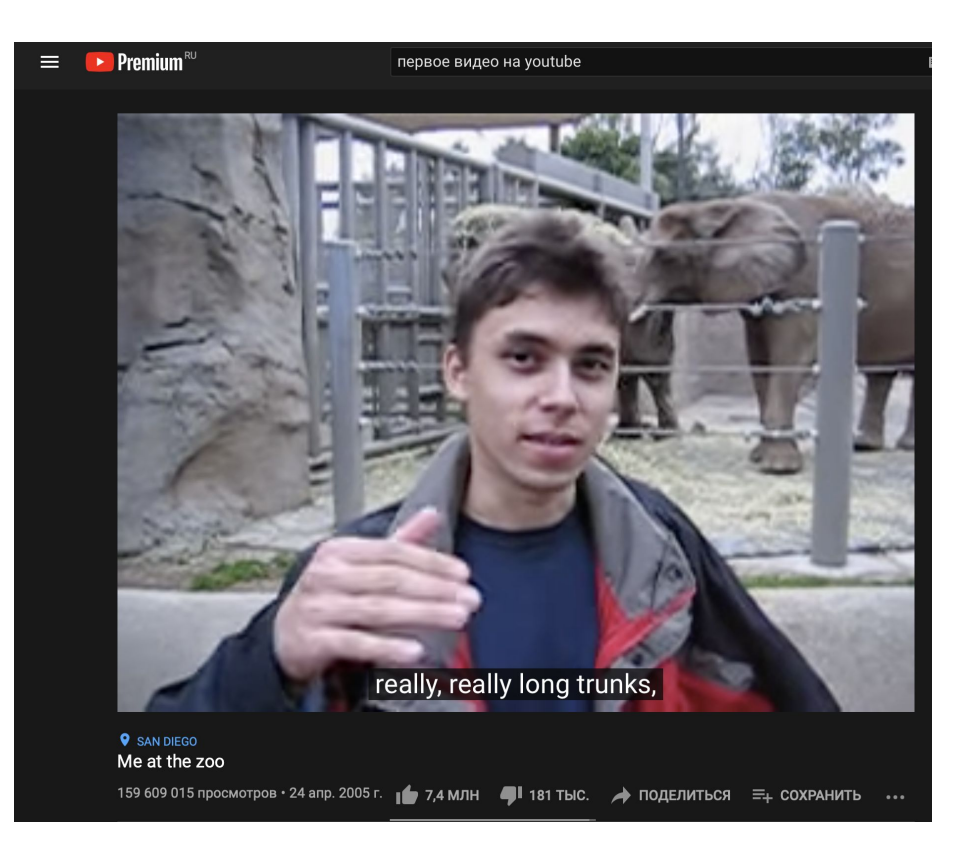

# **E** YouTube

- Общее количество активных пользователей YouTube в месяц: 2млрд
- Количество просмотров видео в день: 1млрд
- Услуги YouTube доступны более чем в 100 странах на 80 языках
- Самой большой заработок на платформе в 2019 году был Райан Каджи, сгребший

#### **26 млн долларов!**

- 51% **пользователей YouTube** говорят, что они посещают сайт ежедневно
- YouTube платит в среднем 18 долларов за 1000 просмотров рекламы
- YouTube является вторым по посещаемости сайтом в мире

# ТОП-10 самых высокооплачиваемых YouTube-блогеров

### MrBeast

- https://www.youtube.com/user/ MrBeast6000
- 10 млрд. просмотров
- 104 млн подписчиков
- доход \$54 млн
- Челленджы, пранки, устроил собственную версию "Игры в кальмара"

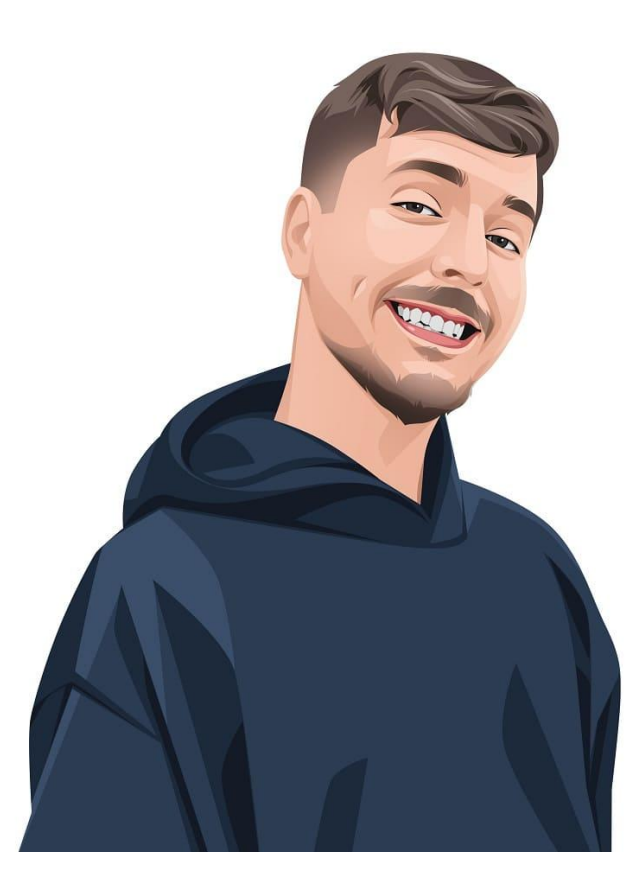

# Jake Paul

- https://www.youtube.com/c/jak epaul
- 20,4 млн подписчиков
- доход \$45 млн
- Профессиональный боксёр

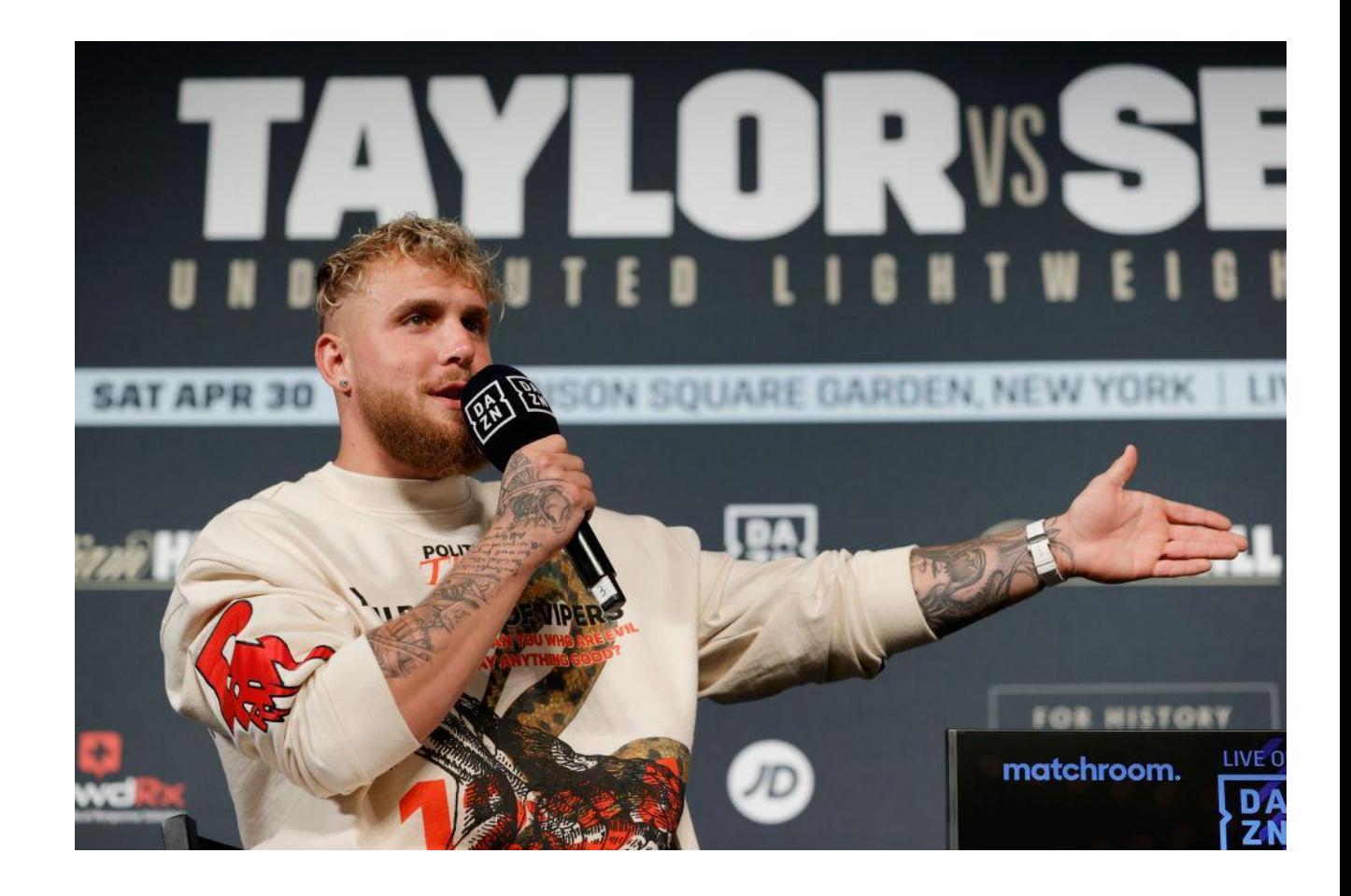

# Markiplier

- https://www.youtube.com/c/ma rkiplier
- 33,5 млн подписчиков
- доход \$38 млн
- Стримы хоррор игр

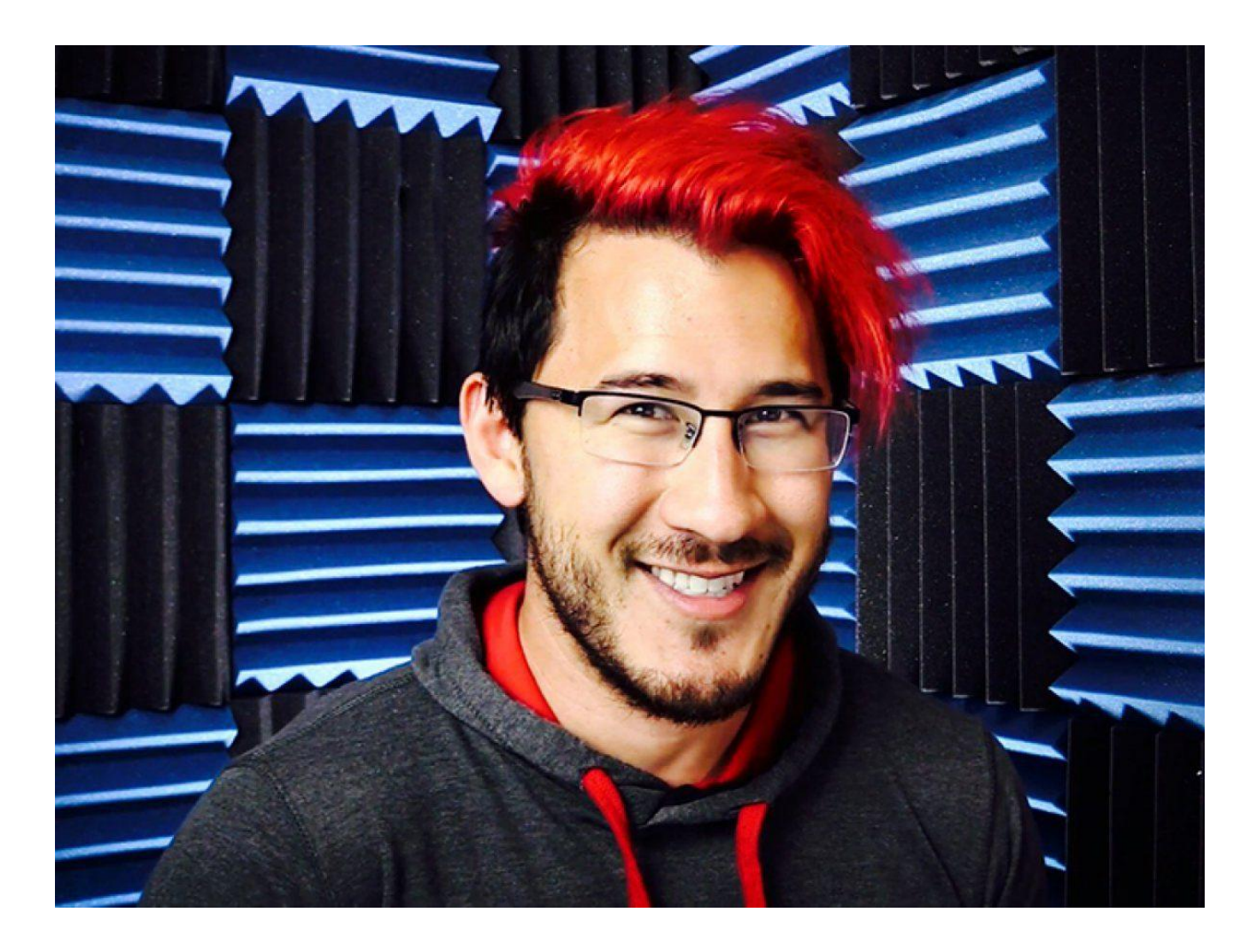

## Good Mythical Morning

- https://www.youtube.com/Good **MythicalMorning**
- 17,8 млн подписчиков
- доход \$30 млн
- Челленджи, дегустация еды

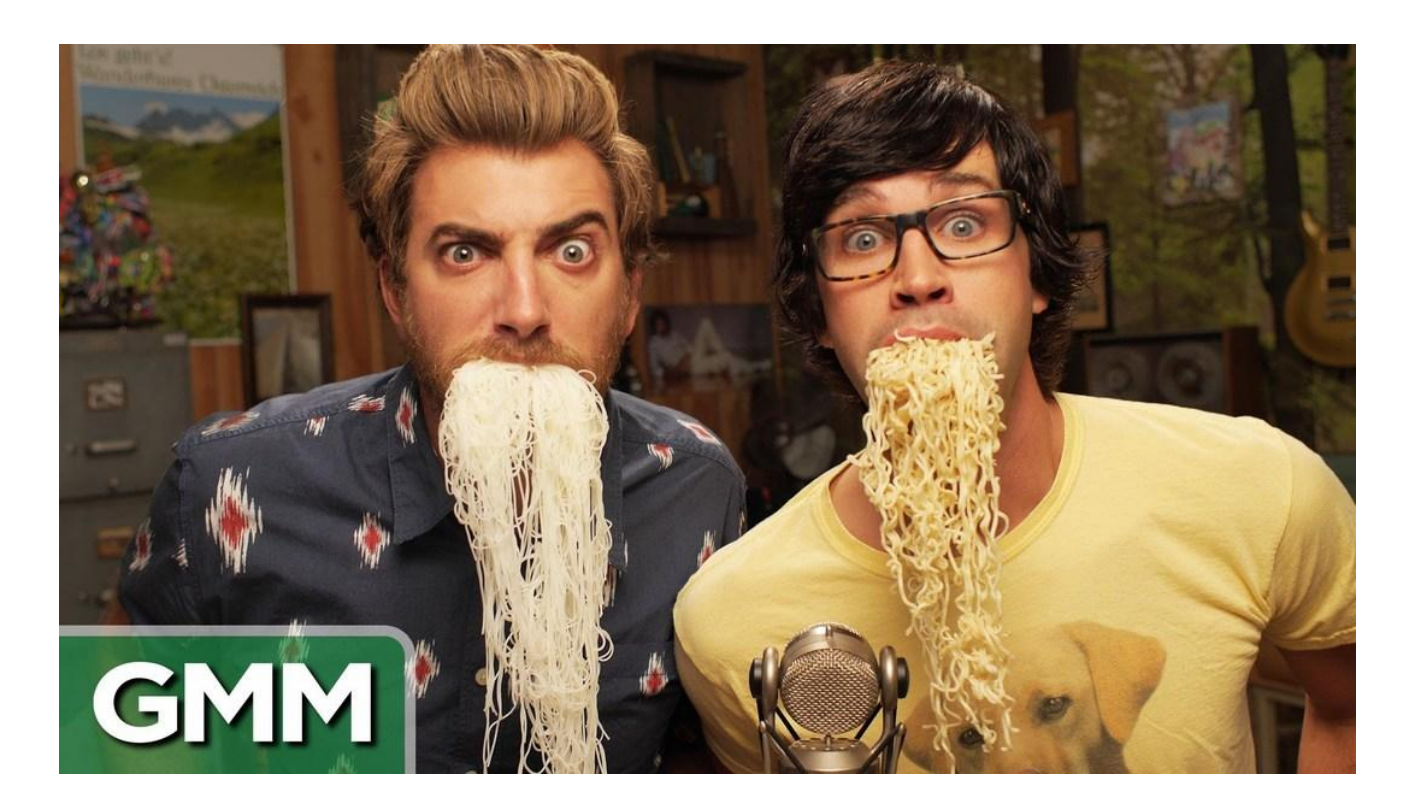

#### Unspeakable

- https://www.youtube.com/c/Un speakable
- 14,4 млн подписчиков
- доход \$28,5 млн
- Челленджы, пранки, стримы игр

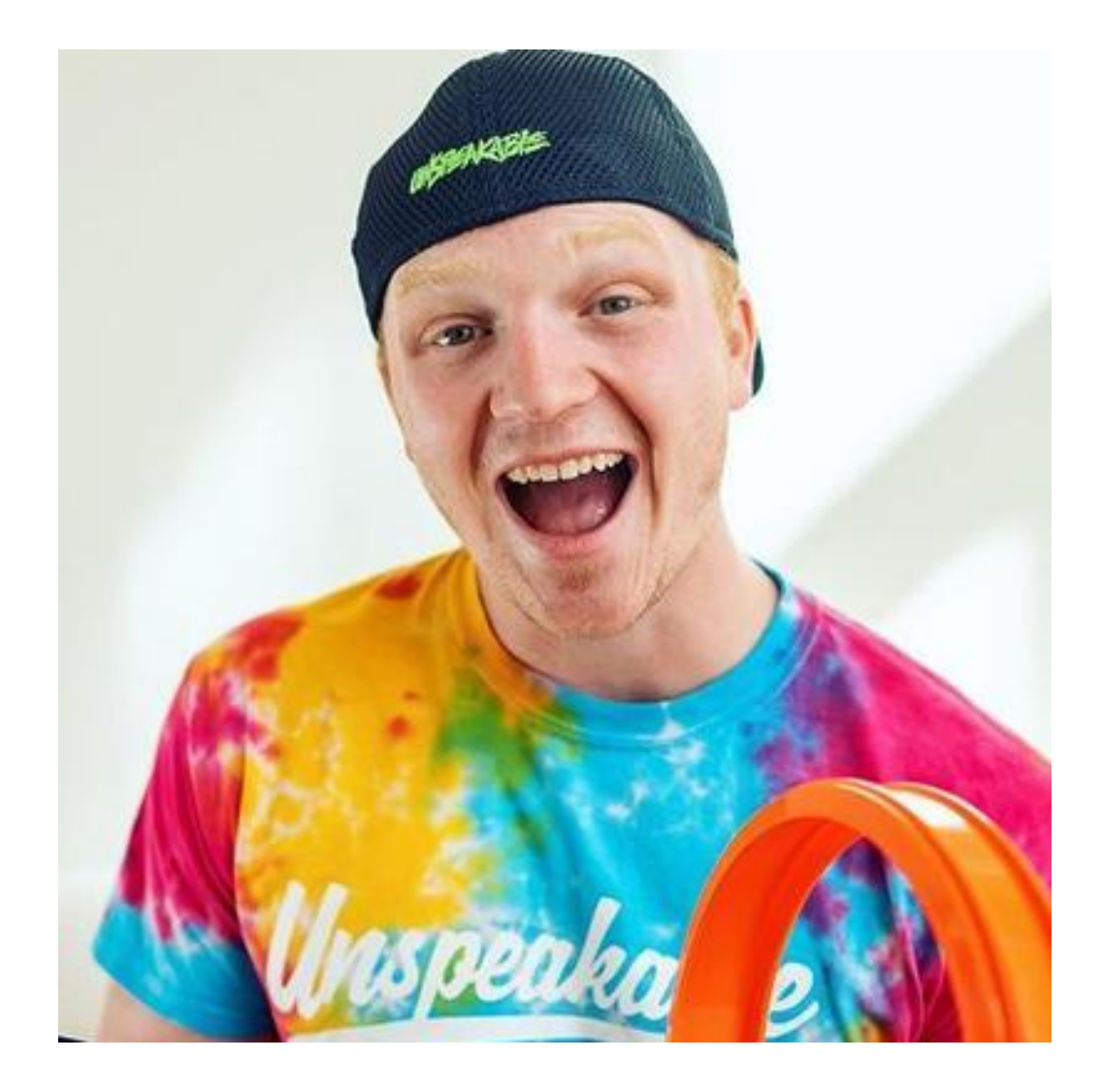

# Like Nastya

- https://www.youtube.com/chan nel/UCJplp5SjeGSdVdwsfb9Q7lQ
- 100 млн подписчиков
- доход \$28 млн
- Детский контент, жизнь маленькой девочки
- Канал ведут родители

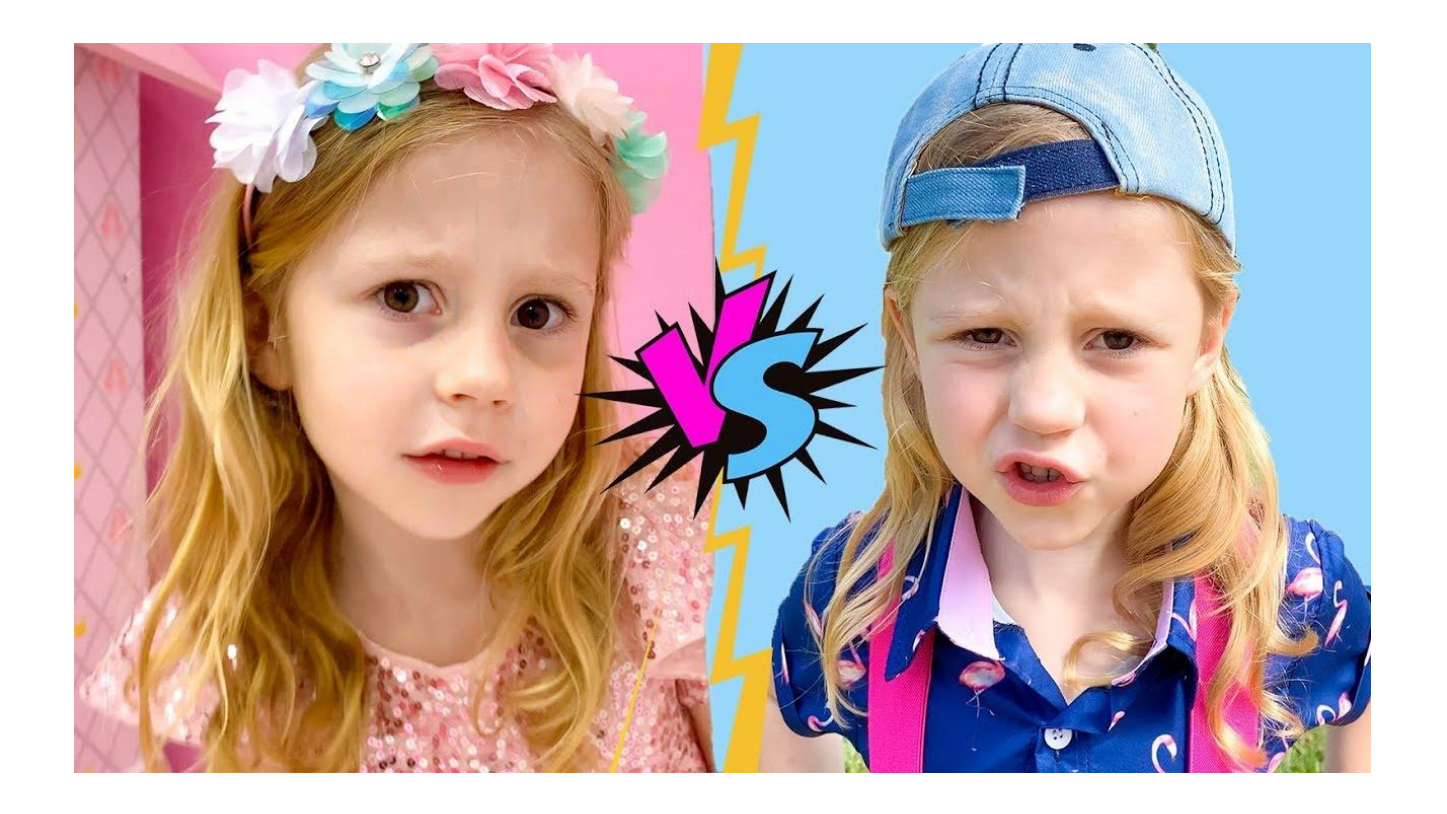

# Ryan's World

- https://www.youtube.com/c/RyanTo ysReview/featured
- 46 221 624 475 просмотров
- 33 млн подписчиков
- доход \$27 млн
- Детский канал с обзорами на игрушки, развлекательный контент
- Канал ведут родители мальчика

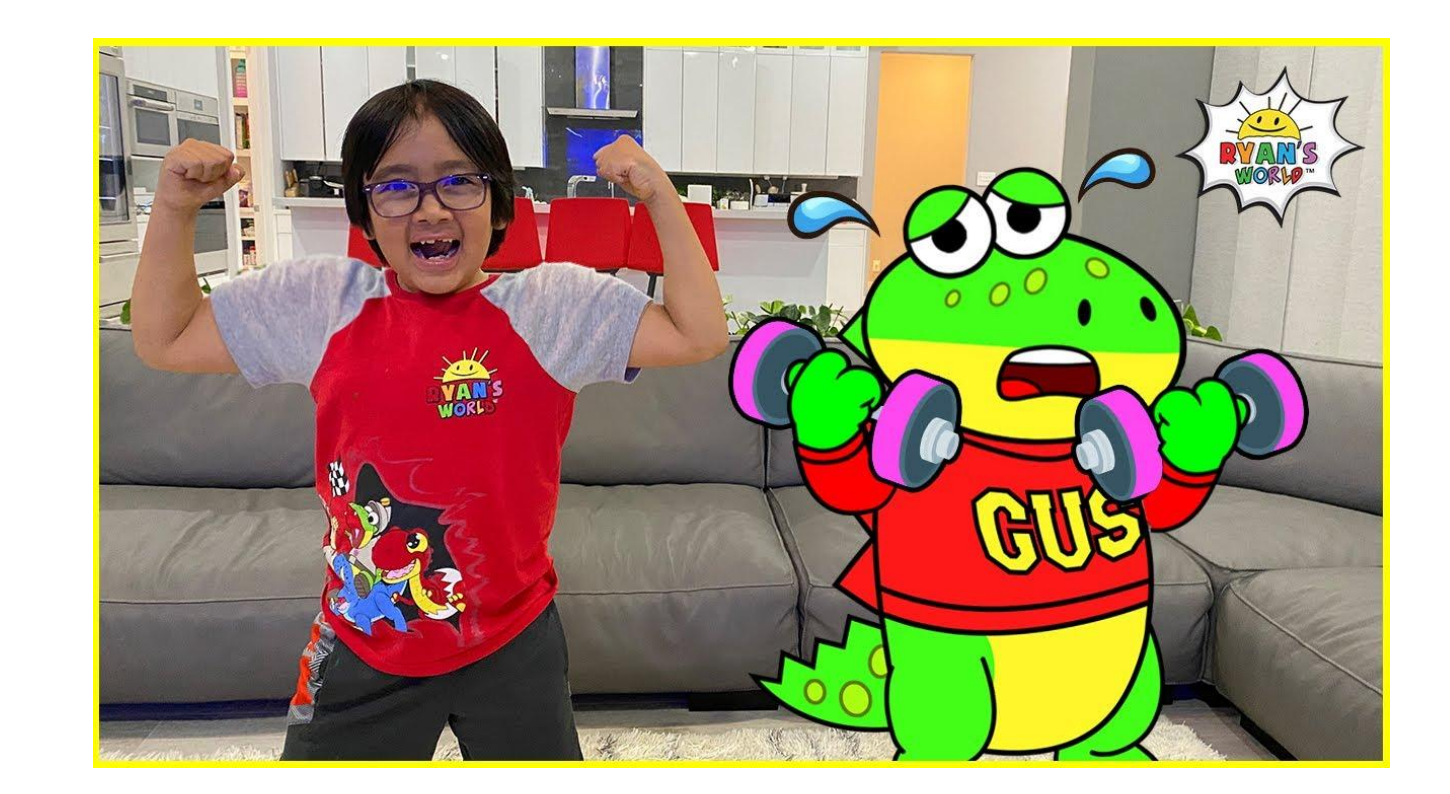

# Dude Perfect

- https://www.youtube.com/c/Du dePerfect/featured
- 12 718 452 321 просмотр
- 58,2 млн подписчиков
- доход \$20 млн
- Экстримальный контент

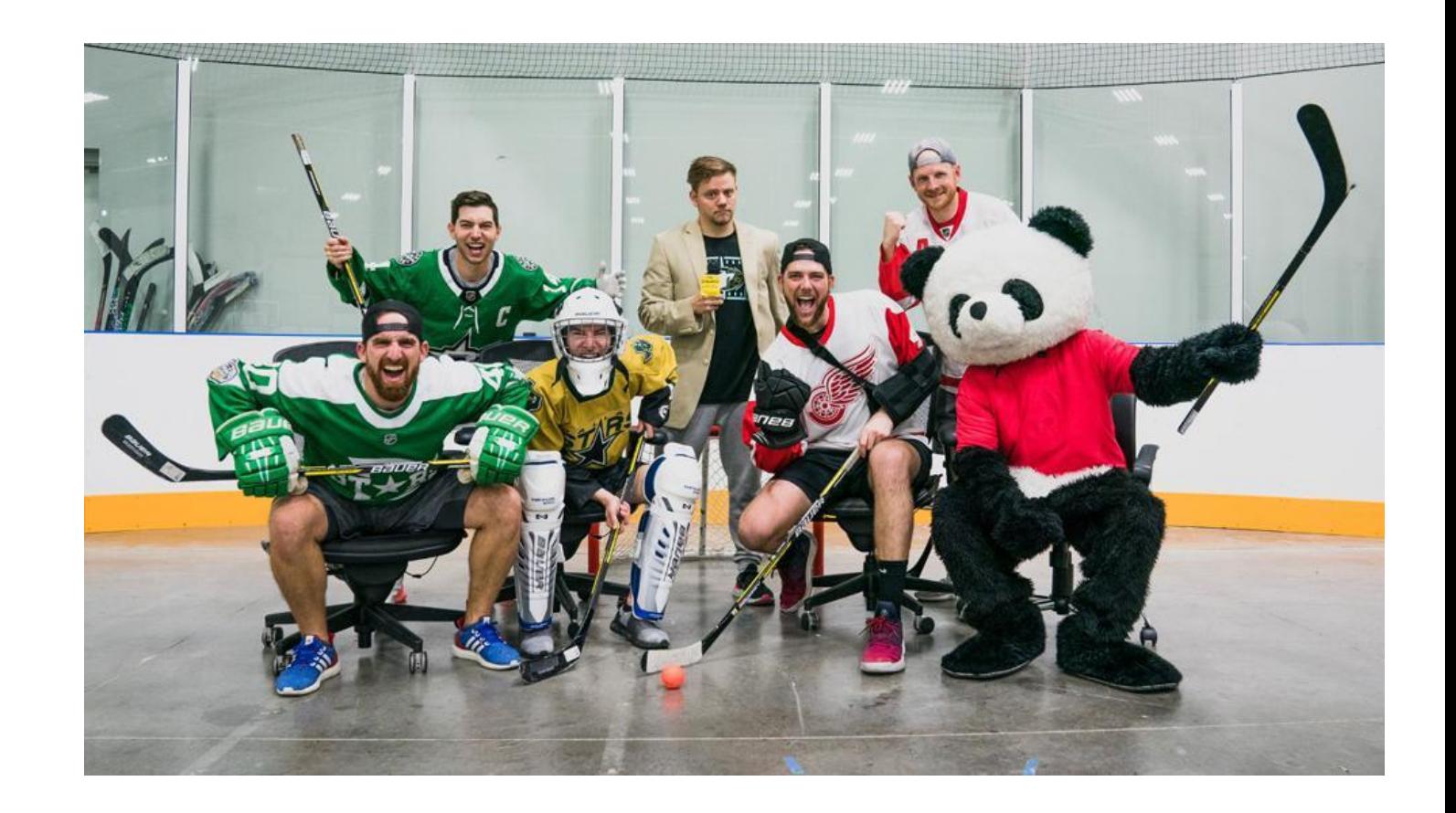

### Logan Paul

- https://www.youtube.com/c/log anpaulvlogs
- 5 898 401 142 просмотра
- 23,5 млн подписчиков
- доход \$18 млн
- Профессиональный боксёр

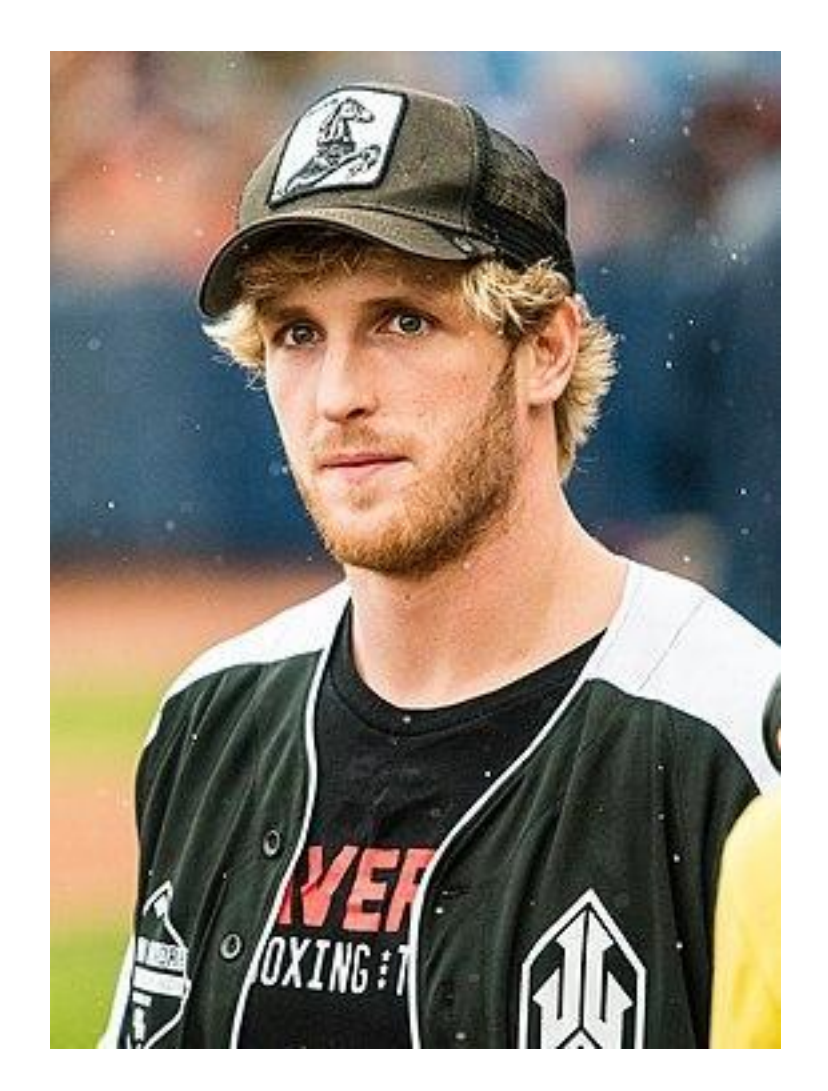

## Preston

- https://www.youtube.com/chan nel/UC70Dib4MvFfT1tU6MqeyH pQ
- 5 182 175 041 просмотр
- 20,9 млн подписчиков
- доход \$16 млн
- Челленджи, экстрим

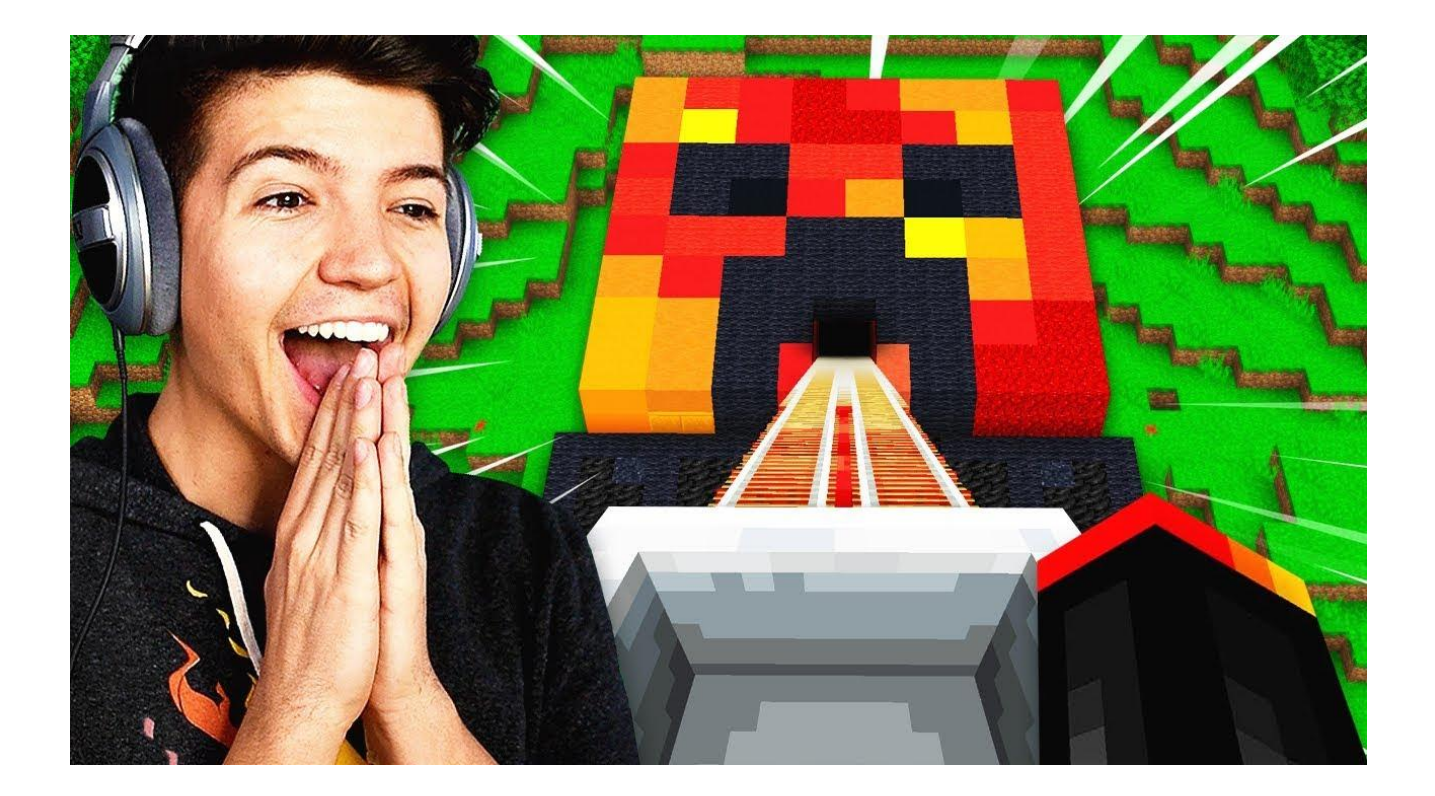

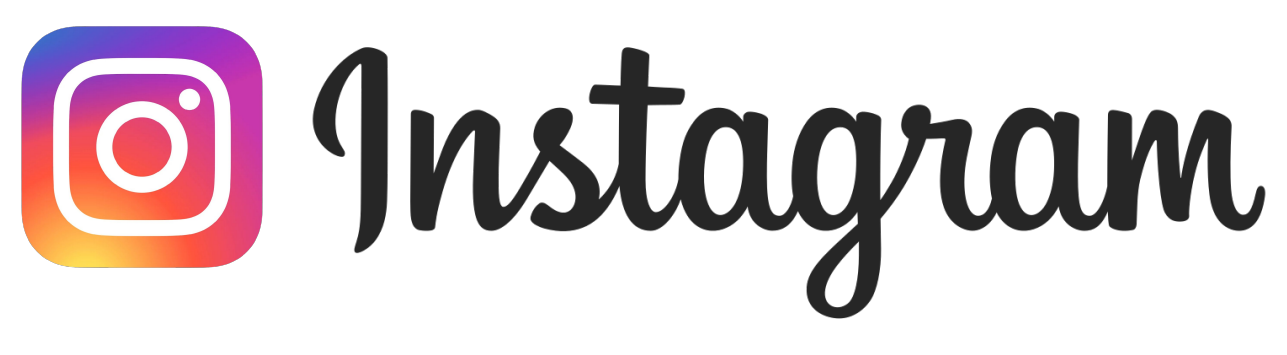

- Миллиард пользователей заходят в Инстаграм каждый месяц
- 500 миллионов каждый день используют Сторис.
- •Второе самое скачиваемое приложение в AppStore
- Топ-10 запросов в Google
- Много разных форматов контента:
	- Сторис
	- IGTV
	- Посты
	- Рекламные публикации
	- Reels (короткие, динамичные видео)

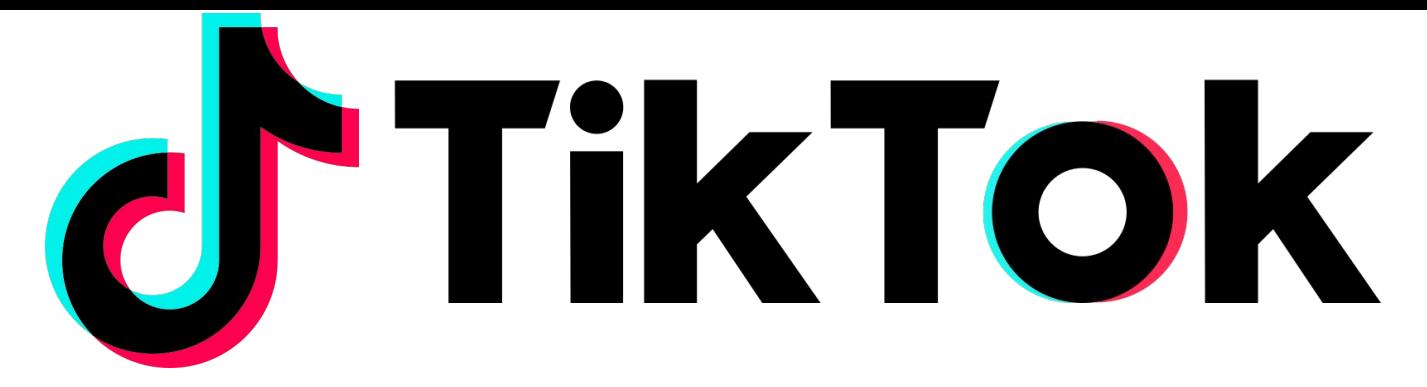

- 689 миллионов активных пользователей в месяц
- 2 миллиарда скачиваний
- •Основная часть пользователей очень молода – это дети и молодежбь
- •Пользователи пользуются каждый день приложением
- •Рост TikTok самый быстрый среди социальный сетей
- •Эта социальная сеть нужна для того, чтобы делать короткие видео
- Можно проводить трансляции
- •Легко монтировать видео
- •Добавлять треки в свое видео
- •Экспериментировать с эффектами при монтаже

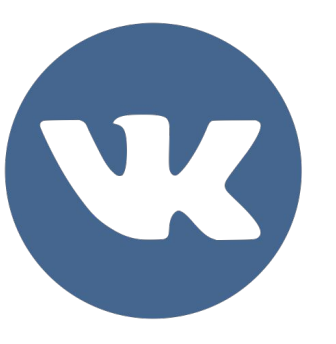

- •Самая популярная социальная сеть в России и СНГ
- •Создана в 2006 году
- •Содержит в себе возможность прослушивания музыки, просмотра видео, чтение новостей и тд
- •Контент может быть разного вида:
	- Клипы (короткие динамичные видео)
	- Посты
	- Фотографии
	- Видео
	- И др

# Сюжеты популярных блогеров

# Какие каналы на YouTube вы смотрите?

# Почему вы подписаны на этих блогеров?

# Посмотрим несколько отрывков из сюжетов популярных блогеров, которых смотрите вы

- Интересно ли смотреть этот сюжет?
- Досмотрели бы этот сюжет до конца?
- Что нового вы для себя узнали?
- Что понравилось, а что не понравилось (конкретно)?
- Вы подписались бы на этого блогера?
- Что запомнилось больше всего?
- Использовался ли сценарий?
- Понравилось ли качество видеосъёмки, звука и монтаж?
- Какие спецэффекты используются, уместны ли они?

# Направления для видеоблога

- •Лайфхаки.
- •Влоги.
- •Скетчи (короткие сюжеты с юмором).
- •Обзоры (игры, фильмы, косметика).
- •Распаковка посылок.
- •Обучающие ролики.
- •Компьютерные игры.
- •Новости (звезд, технологий и т.д.).

# Выбираем тему для блога

Количество просмотров напрямую зависит от темы канала. Нежелательно создавать канал «обо всём», а выбрать конкретную тему.

*В выборе темы канала помогут несколько вопросов:*

- •О чем вы думаете чаще всего и больше всего?
- •О чем рассказывают блогеры, на которых вы подписаны?
- На какие темы вы смотрите видео?
- •Как вы проводите свободное время?
- •Если бы у вас было больше свободного времени, чему бы вы его посвятили?
- •В чем вы разбираетесь лучше вашего окружения?

*Ответьте на эти вопросы в письменном виде*

# Практическая часть

Первые шаги видеоблогинга

#### **Что снимают блогеры?**

Насколько популярна ваша тема?

Зайдите на wordstat и посмотрите статистику показов за месяц. Если показов сотни тысяч, то можно переходить к следующему заданию.

Что снимают на эту тему другие блогеры?

#### **Что снимают блогеры?**

Зайдите на YouTube и поищите сюжеты на вашу тему. Обращайте внимание на следующие критерии:

- Как называется самый популярный канал на эту тему?
- Сколько просмотров у самого популярного сюжета?
- Какие каналы на эту тему вы видели раньше?
- Вам нравится, как снято?
- Почему люди смотрят этот канал?

Для создания канала YouTube нужен аккаунт Google.

- •Авторизуйтесь в аккаунте, либо помогите создать его
- Войдите на YouTube

Для создания канала, нужно нажать «Добавить видео»:

Заполните поля и нажиме «Создать канал».

Совсем необязательно указывать своё имя и фамилию в качестве названия канала.

Нажмите «Использовать название компании или другое название»:

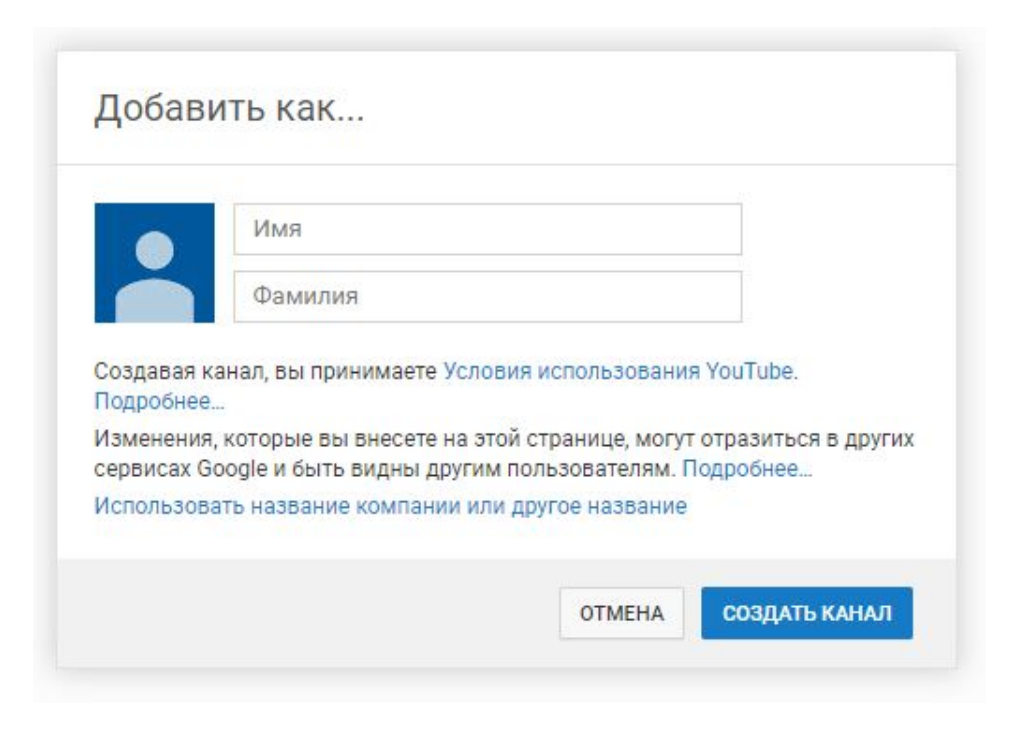

Придумайте уникальное и запоминающееся имя каналу. Напишите его в поле «Название +страницы»:

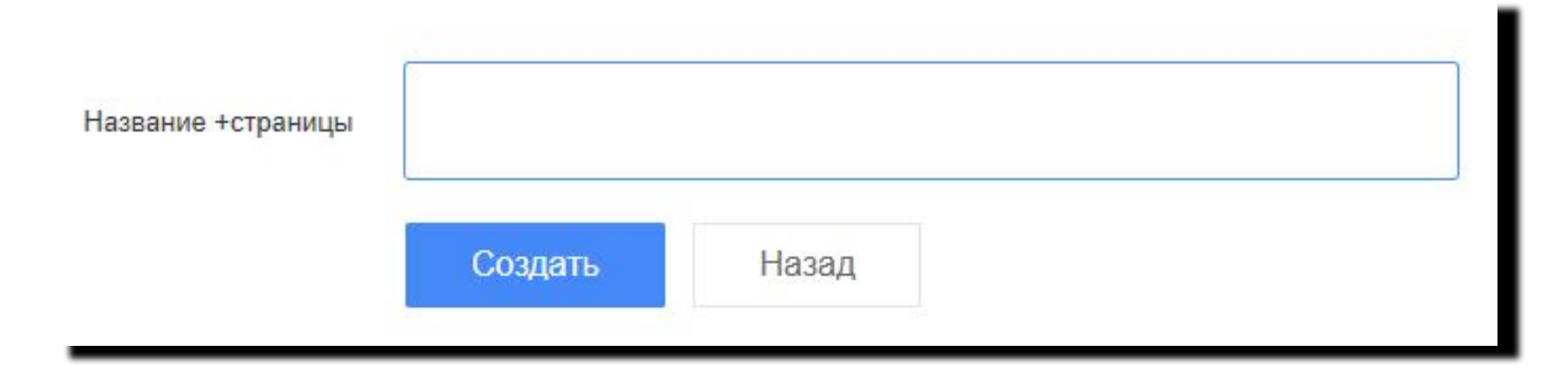

Канал создан, обязательно сохраните и запишите логин и пароль

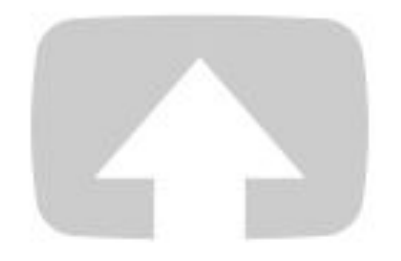

Выберите файлы для загрузки

...или перетащите их мышью

Открытый доступ ▼

# **Упражнение «Послушай свой голос»**

#### Послушай свой голос

Практически каждый сюжет блогера сопровождается закадровым голосом. Очень важно уметь правильно и красиво говорить.

Кто-нибудь из вас записывал и слушал свой голос в записи? Кому понравилось, как он звучит?

Чтобы привыкнуть к своему голосу в записи, надо чаще слушать свой голос. Запишите свой голос на диктофон и послушайте его несколько раз.

# **Упражнение «Послушаем тишину»**

#### Упражнение Послушаем тишину

*Выберите 2-4 человека и предложите сыграть в игру. Попросите всех соблюдать тишину.*

Прислушайтесь ко всем окружающим вас звукам.

По очереди расскажите об услышанных звуках и изобразите с помощью слов. Повторяться нельзя. Тот, кто назовет этих звуков больше всех, побеждает.

Пример:

Я услышал, как тикают часы: «тик-тик-тик».

А я слышал, как на улице проехала машина: «тррр-тррр».

За окном капал дождик: «кап-кап-кап».

# **Упражнение «Объясни слово»**

#### Объясни слово

Каждый из вас получит слово, которое нужно объяснить. Например, слово «одуванчик».

Сначала его нужно отнести к общему классу: «одуванчик – это цветок». Затем назвать внешние отличительные признаки, функции или строение: «одуванчик – это цветок, который сначала желтый, а затем белый. У него есть пушинки и если подуть на него, то они разлетятся во все стороны».

Подумайте, что и как вы будите говорить. Говорите четко и громко, представьте, что вы уже блогер.

- •Береза
- •Стул
- •Обезьяна
- •Космос
- •Уха
- Мотоцикл
- •Уровень
- •Дом
- •Скейтборд
- •Карандаш
- •Дядя
- Маскарад
- •Театр
- •Комар
- •Пончик
- •Роза

# **Упражнение «Придумай историю»**

#### Придумай историю

Перед вами будет ряд из 7 слов. Вам надо составить связанную историю, используя все слова.

Историю придумывают все ученики.

•Береза •Стул •Обезьяна •Космос •Уха •Мотоцикл •Уровень

•Скейтборд •Карандаш •Дядя •Маскарад •Театр •Комар •Пончик

•Шкаф •Вранье •Корова •Мясо •Ногти •Радость •Рама